## **VEHICLE/BOAT PARTS**

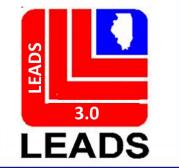

Ę

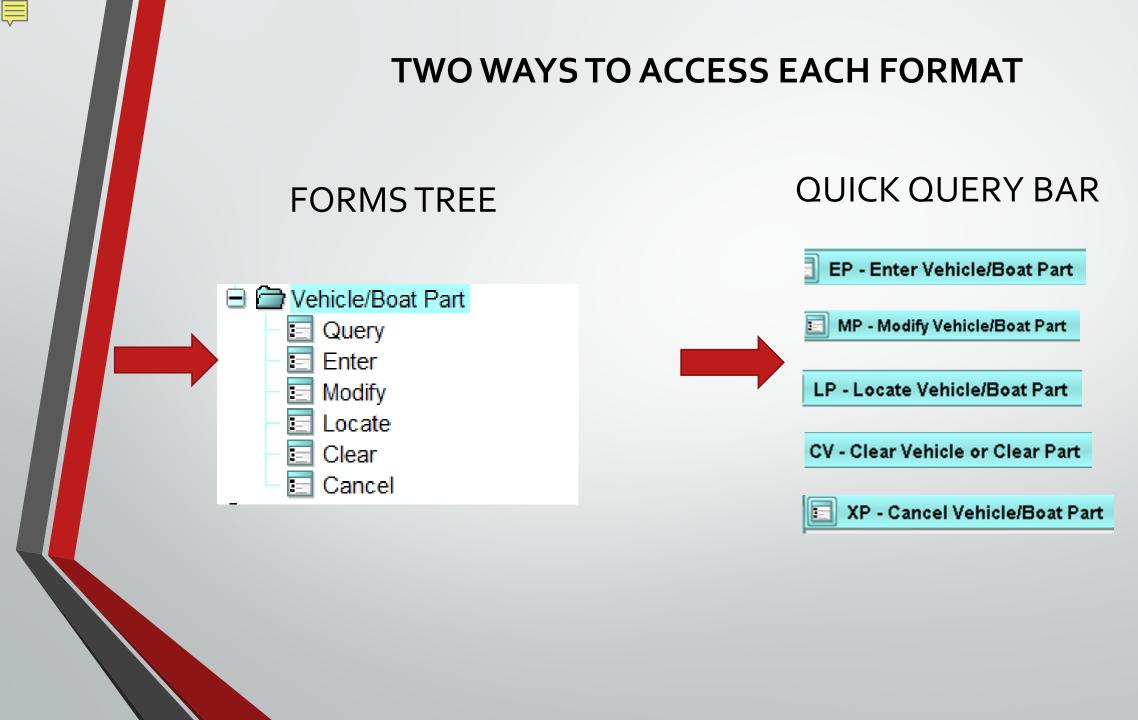

## **LEADS NUMBER NOW BEGINS WITH D**

| Header Informati           | ion                    |                            |                      |                            |
|----------------------------|------------------------|----------------------------|----------------------|----------------------------|
| <mark>≭</mark> Message Key | EP = Stolen Vel        | hicle/Boat Part            | <b>•</b>             |                            |
| ORI                        | EP = Stolen Veh        | iicle/Boat Part            | ELD 🔻                |                            |
| _                          |                        | ehicle/Boat Part - Hold fo |                      |                            |
| Incident Informat          |                        |                            |                      |                            |
| * <u>D</u> ate of Theft    | * <u>B</u> rand Name   |                            | * <u>C</u> ategory   |                            |
|                            |                        |                            | ▼                    |                            |
| * Stolen From St           | treet # \star Stolen F | rom Street * S             | Stolen From City     |                            |
|                            |                        |                            |                      |                            |
| <u>S</u> erial #           |                        | Owner-applied #            | <u>V</u> ehicle Year | Vehicle Model Engine Power |
|                            |                        |                            |                      |                            |
|                            |                        |                            |                      |                            |
|                            | inkana Ananay ID       | Linkana Casa #             |                      |                            |
|                            | inkage Agency ID       | Lin <u>k</u> age Case #    |                      |                            |
| Notify Agency L<br>▼       | inkage Agency ID       | Lin <u>k</u> age Case #    |                      |                            |
| <b>•</b>                   |                        | Lin <u>k</u> age Case #    |                      |                            |
| <b>•</b>                   |                        | Lin <u>k</u> age Case #    |                      |                            |
| <b>•</b>                   |                        | Lin <u>k</u> age Case #    |                      |                            |
| <b>•</b>                   |                        | Lin <u>k</u> age Case #    |                      |                            |
| <b></b>                    |                        | Lin <u>k</u> age Case #    |                      |                            |
| <b>•</b>                   |                        | Lin <u>k</u> age Case #    |                      |                            |
| <b>•</b>                   |                        | Lin <u>k</u> age Case #    |                      |                            |
| ▼<br>Miscellaneous         | Information            | Lin <u>k</u> age Case #    |                      |                            |
| ▼<br>Miscellaneous         | Information            | Lin <u>k</u> age Case #    |                      |                            |
| ▼<br>Miscellaneous         | Information            | Lin <u>k</u> age Case #    |                      |                            |
| ▼<br>Miscellaneous         | Information            | Lin <u>k</u> age Case #    |                      |                            |
|                            | Information            | Linkage Case #             |                      |                            |

Ę

| 🗊 MP - Modify Vehicle/Boat Part                                  | . 🗆 🗙 |  |  |  |
|------------------------------------------------------------------|-------|--|--|--|
| Header Information                                               |       |  |  |  |
| ORI IL08496Y6 = ISP INFO SERVICES BUREAU SPRINGFIELD ▼           |       |  |  |  |
| Record Identifiers                                               |       |  |  |  |
| * LEADS # Serial # Owner-applied #                               |       |  |  |  |
|                                                                  |       |  |  |  |
| Message Information                                              |       |  |  |  |
| <u>M</u> KE <u>O</u> RI Name of <u>V</u> alidator                |       |  |  |  |
|                                                                  |       |  |  |  |
| Incident Information                                             |       |  |  |  |
| Date of Theft Brand Name Category                                |       |  |  |  |
|                                                                  |       |  |  |  |
| Stolen From Street # Stolen From Street Stolen From City         |       |  |  |  |
|                                                                  |       |  |  |  |
| Serial # Owner-applied # Vehicle Year Vehicle Model Engine Power |       |  |  |  |
|                                                                  |       |  |  |  |
| Notify Agency Linkage Agency ID Linkage Case #                   |       |  |  |  |
|                                                                  |       |  |  |  |
| Miscellaneous Information                                        |       |  |  |  |
|                                                                  |       |  |  |  |
|                                                                  |       |  |  |  |
|                                                                  |       |  |  |  |
|                                                                  |       |  |  |  |
| ▼                                                                |       |  |  |  |
| Agency Case Number                                               |       |  |  |  |
| Agency Case #                                                    |       |  |  |  |
|                                                                  |       |  |  |  |
|                                                                  |       |  |  |  |
| Submit Clear Close                                               |       |  |  |  |

| 🔲 LP - Locate V         | /ehicle/Boat Part  |                             | . C X                                     |
|-------------------------|--------------------|-----------------------------|-------------------------------------------|
| -Header Informat        | ion                |                             |                                           |
| <u>M</u> essage Key     | LP = Locate Stole  | n Part 🔻                    |                                           |
| <u>O</u> RI             | IL08496Y6 = ISP IN | IFO SERVICES BUREAU         | SPRINGFIELD 🔻                             |
| LEADS Locate            | NCIC Locate        |                             |                                           |
| *LEADS #                |                    |                             |                                           |
| Serial #                |                    |                             |                                           |
| OAN                     |                    |                             |                                           |
| Required Inform         | ation              |                             |                                           |
| * <u>D</u> ate of Recov | very 03/25/2021    |                             |                                           |
| Benefits and Eff        | ectiveness         |                             |                                           |
| <u>R</u> ecovering Age  | ncy Case #         | R <u>e</u> ason For Removal | Persons Apprehended                       |
|                         |                    |                             |                                           |
| <u>M</u> issing Persons | s Found            | Value of Recovered Va       | alue of Other Value of <u>C</u> ontraband |
|                         | Submit             | Clear                       | Close                                     |

| CV - Clear Vehicle or Clear Part                                 |                  |                        |                            |              |                        |                    |
|------------------------------------------------------------------|------------------|------------------------|----------------------------|--------------|------------------------|--------------------|
| Header Information                                               |                  |                        |                            |              |                        |                    |
| ★ <u>M</u> essage Key CV = Clear Stolen Vehicle ▼                |                  |                        |                            |              |                        |                    |
|                                                                  | BUREAU SPRINGFIE |                        |                            |              |                        |                    |
| CV = Clear Stolen Vehicle                                        |                  |                        |                            |              |                        |                    |
| VEHICLE PART CF = Clear Felony Vehicle                           |                  |                        |                            |              |                        |                    |
| Record Identifiers <mark>CP = Clear Vehicle/Boat Part</mark>     |                  |                        |                            |              |                        |                    |
| *LEADS # VIN #                                                   | License # O      | <u>w</u> ner-applied # |                            |              |                        |                    |
|                                                                  |                  |                        |                            |              |                        |                    |
| Required Information                                             |                  |                        |                            |              |                        |                    |
| Date of Clear 03/25/2021                                         |                  |                        |                            |              |                        |                    |
| LEADS Recovery Information NCIC Benefits and Effectiveness       |                  |                        |                            |              |                        |                    |
| * <u>R</u> ecovering Agency ID                                   |                  |                        |                            |              |                        |                    |
| Recovering Agency Case #                                         |                  |                        |                            |              |                        |                    |
| * <u>R</u> ecovered Street Address Reason For Removal            |                  |                        |                            |              |                        |                    |
| * Recovered City Name Persons Apprehended                        |                  |                        |                            |              |                        |                    |
| Recovered State                                                  |                  |                        |                            |              |                        |                    |
| * Recovery ZIP Code                                              |                  |                        |                            |              |                        |                    |
| Value of Other                                                   |                  |                        |                            |              |                        |                    |
| ★ Apprehension Indicator Value of <u>C</u> ontraband             |                  |                        |                            |              |                        |                    |
| General Vehicle Condition Body Parts Component Parts Other Parts |                  |                        |                            |              |                        |                    |
| No Damage Burned Stripped Wrecked Front                          | Rear Doors T-Top | Interior Acce          | ssories Engine Transmissio | on Frame VIN | Plate Igtn Lock Pulled | Steering Col Peeld |
|                                                                  |                  |                        |                            |              |                        |                    |
| Submit Clear Close                                               |                  |                        |                            |              |                        |                    |

| 🖬 XP - Cancel Vehicle/Boat Part 🔤 🖸 🗵                  |                          |  |  |  |
|--------------------------------------------------------|--------------------------|--|--|--|
| Header Information                                     |                          |  |  |  |
| ORI IL08496Y6 = ISP INFO SERVICES BUREAU SPRINGFIELD   |                          |  |  |  |
| Record Identifiers                                     |                          |  |  |  |
| *LEADS # Serial #                                      | O <u>w</u> ner-applied # |  |  |  |
|                                                        |                          |  |  |  |
| Required Information * Date of Cancellation 03/25/2021 |                          |  |  |  |
| Benefits and Effectiveness                             |                          |  |  |  |
| <u>R</u> emoval Reason ▼                               |                          |  |  |  |
| Submit Clear Close                                     |                          |  |  |  |